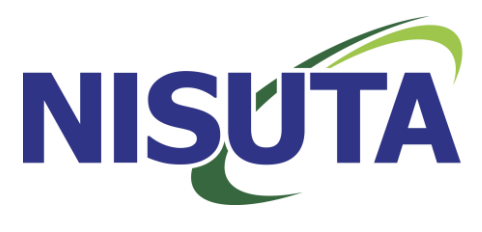

# **Cámara Web NS-500A**

# **Manual de Usuario**

**Diagrama del producto**

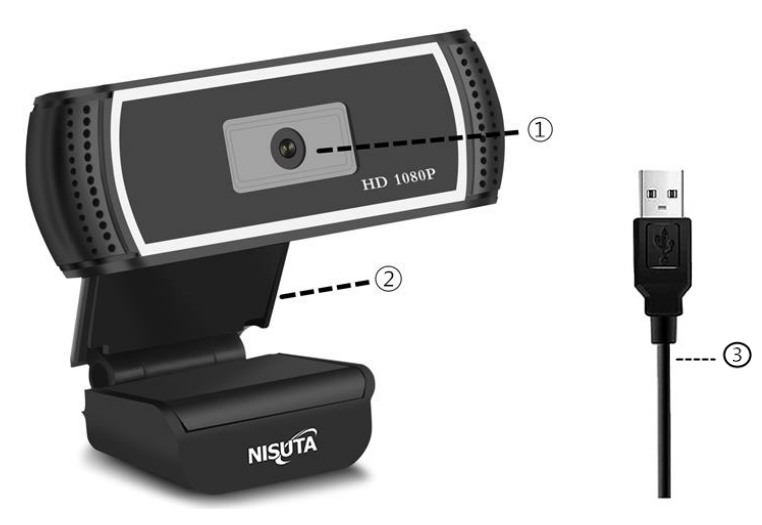

- ① Lente (Foco Manual)
- ② Soporte (Funciona para trípode)
- ③ USB 2.0 (Plug and play)

## **Pasos para la instalación**

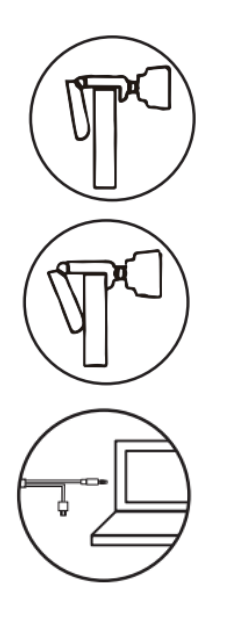

1. Extienda el soporte como muestra la imagen y colóquelo en el monitor.

2. Presione la cámara hacia abajo y ajuste el soporte al monitor.

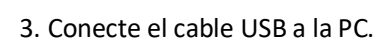

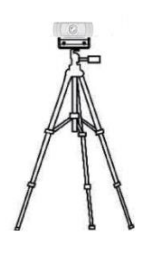

4. También puede colocar la cámara en un trípode (este producto no está incluido)

## **Características**

- 1. Pequeña y liviana, fácil de instalar.
- 2. Interfaz USB 2.0 de alta velocidad.
- 3. Plug and play, no necesita driver.
- 4. Micrófono externo.
- 5. Foco manual.

6. Compatible con: Win XP/Vista/Win7/Win8/WIN10 / Linux con UVC (linux-2.6.26), MAC-OS X 10.4.8 /Android 4.0 o superior con UVC

- 7. Compatible PC o notebook
- 8. Uso: Wechat, Skype, QQ, Facebook, WhatsApp, etc.

#### **Parámetros**

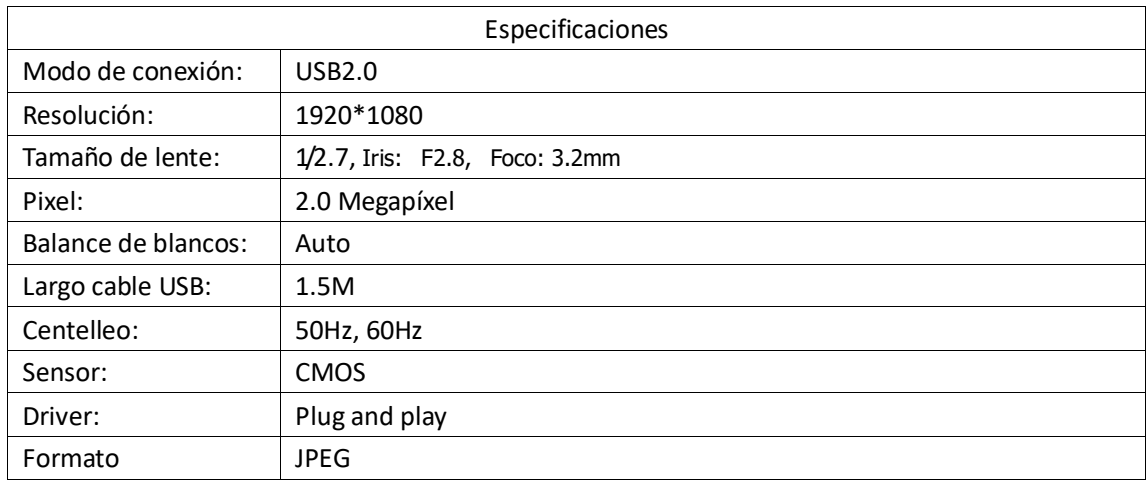

#### **Contenido del paquete**

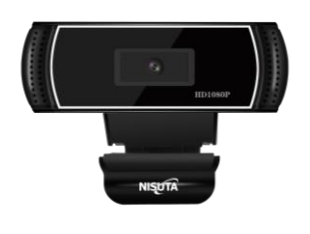

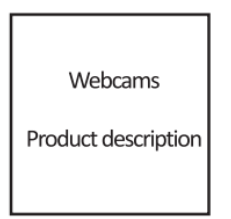

Webcam \*1 Manual del usuario \*1

#### **Consejo:**

1. Si conecta esta cámara a una notebook u otro dispositivo con cámara incorporada, se puede generar un conflicto y necesitara elegir qué cámara usar.

2. Si conecta la cámara a una PC de escritorio, recomendamos que lo haga a un Puerto USB.

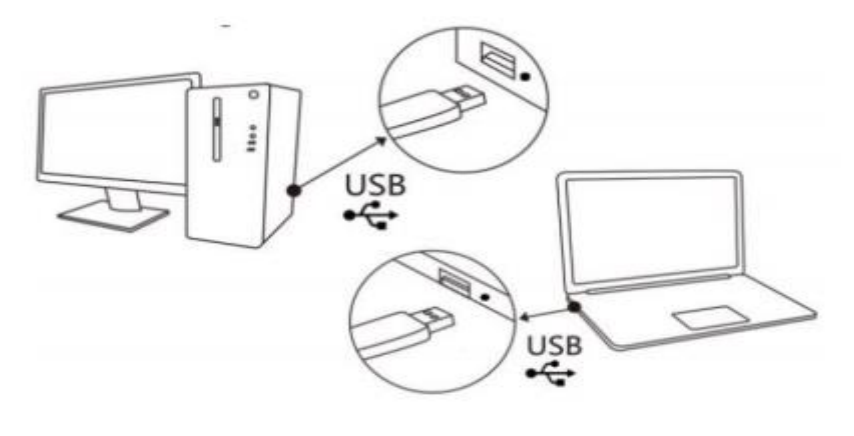

- 3. No utilice la cámara en ambientes muy calurosos o húmedos.
- 4. Evite tocar el lente de la cámara.
- 5. Evite que se caiga la cámara, esto puede dañar gravemente el producto.